# **Intégration du canal Lecture àRennes 1**

#### Formation ESUP-MAROC du 13 et 14 novembre 2008Raymond Bourges

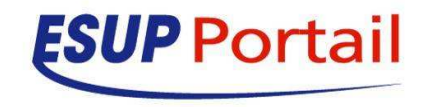

#### **Licence**

 $\bullet$ 

#### $\bullet$ **Vous êtes libres**

- De reproduire, distribuer et communiquer cette création au public
- **De modifier cette création**

#### **Ceci selon les conditions de la licence Creative Commons**

 **Cf. http://creativecommons.org/licenses/by-nc-** $\bullet$ **sa/2.5/**

#### **La nouvelle gestion des annonces**

- $\bullet$ **• Pourquoi une nouvelle gestion des annonces ?** 
	- **Base de données liée au portail** 
		- **Difficulté de mise à j<mark>our du portail</mark>**
	- Ergonomie insuffisa<mark>nte</mark>
		- **· Difficile de gérer un grand nombre de thèmes** d'annonces
	- **Canal basé sur un développement ancien** 
		- **Difficulté de mainteni<mark>r le code</mark>**
	- **Pas de gestion des an<mark>nonces l</mark>ues**

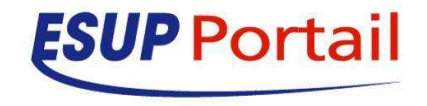

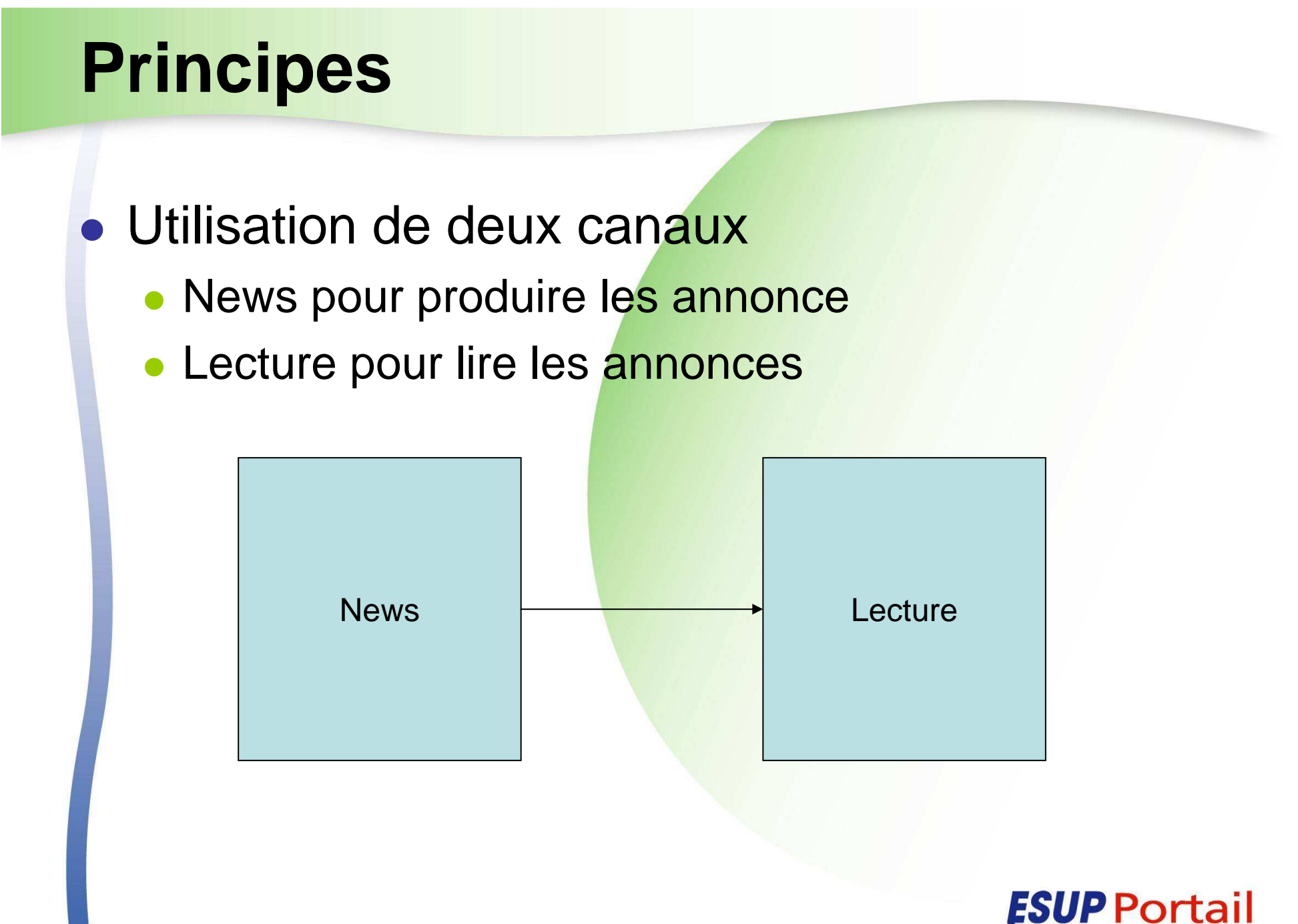

#### **Vocabulaire**

#### **Lecture**

 $\bullet$ 

#### **Contextes**

- **Catégories** 
	- Sources
		- Items

#### News

- N/A
	- **· Catégories** 
		- Thèmes
			- Annonces

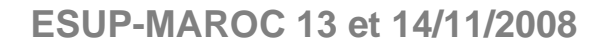

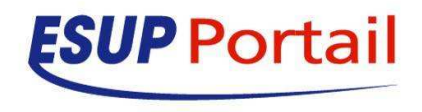

# Présentation du portlet news

#### **• Documentation**

- http://sourcesup.cru.fr/newsportlet/
	- **•** Présentation
	- **•** Installation
	- Utilisation

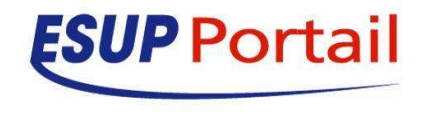

# **Fonctionnalités**

- $\bullet$ Gestion fine des autorisations basées sur les rôles
- $\bullet$  Gestion et structuration des annonces
	- $\bullet$  Organisation hiérarchique des annonces par catégories et par thèmes
	- **Possibilité de publier une annonce dans plusieurs thèmes**
	- $\bullet$ Gestion du cycle de vie d'une annonce
	- Support de Internationalisation

 $\bullet$ 

 $\bullet$ 

 $\bullet$ 

- Gestion de ciblage et types d'abonnement
- Création de flux RSS ou ATOM en accès sécuriséou en accès public

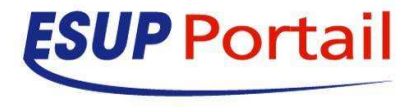

### **Rôles**

#### $\bullet$ **Contributeur**

**• Peut proposer des annonces soumises à la validation** 

#### $\bullet$ **Editeur**

 $\bullet$ 

**• Peut publier des annonces** 

#### **Administrateur**

- $\bullet$ **Catégorie** 
	- **Peut créer de nouveaux thèmes**
	- Peut modifier les prop<mark>riétés de la catégorie</mark>
	- **Peut assigner des rôles (contributeur, éditeur,** administrateur) aux utilisateurs pour la catégorie et pour tous les thèmes
	- **Peut cibler la catégorie ou les thèmes à des populations** (individu ou groupe)

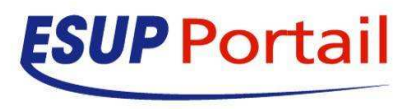

### **Rôles**

 $\bullet$ 

#### **Administrateur**

- $\bullet$  Thème
	- **•** Peut modifier les propr<mark>iétés du thème</mark>
	- **Peut assigner des rôles (contributeur, éditeur,** administrateur) aux utilisateurs dans le thème
	- **Peut cibler le thème à des populations (individu ou** groupe)

#### **Super utilisateur**

- $\bullet$ Peut assigner le rôle "Super utilisateur"
- $\bullet$ Peut créer des catégories
- $\bullet$ Peut supprimer une catégorie
- $\bullet$ Peut activer ou désactiver temporairement un compte

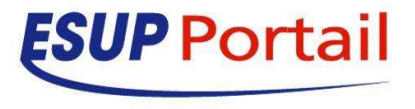

### **Fonctionnement portlet news**

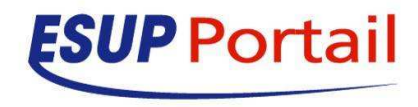

### **Page d'accueil**

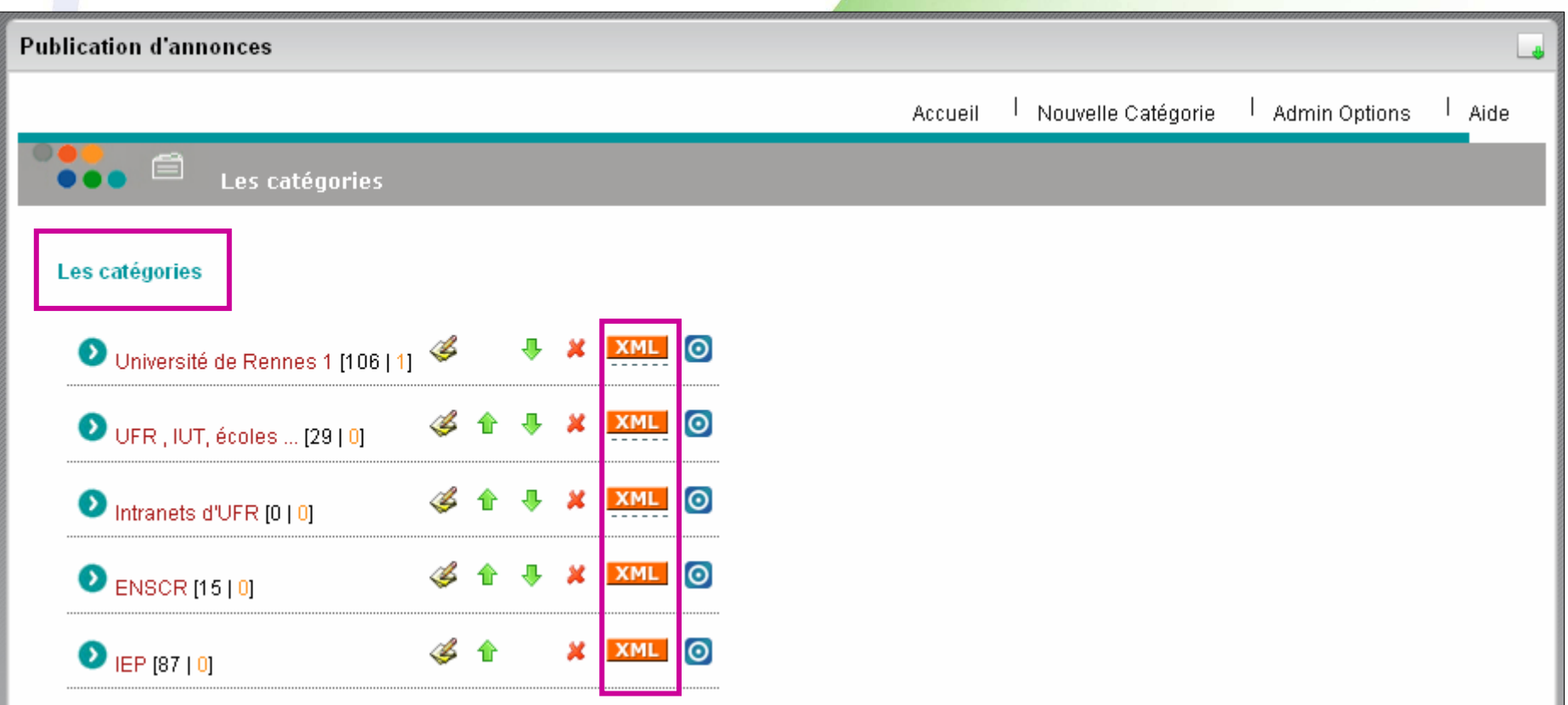

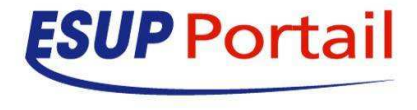

# **Les thèmes dans une catégorie**

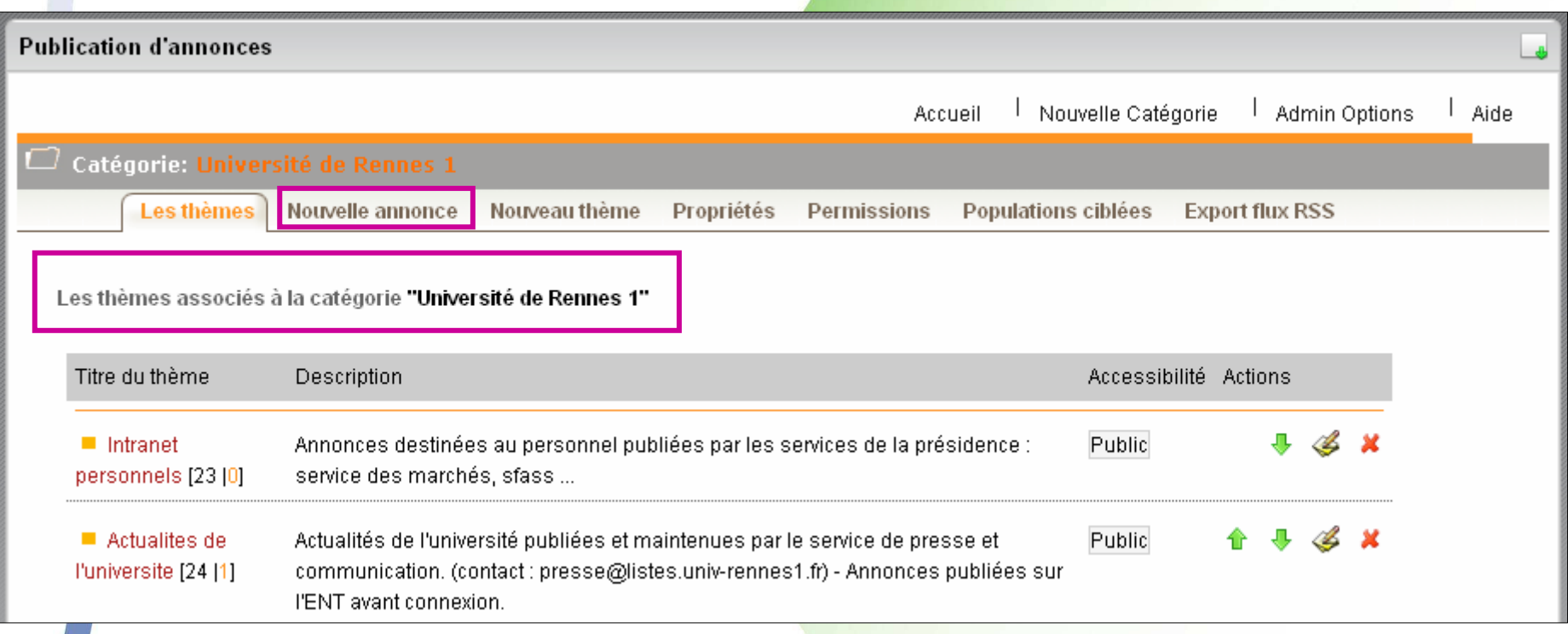

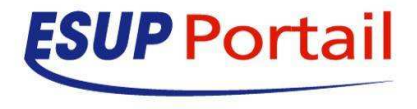

#### **Saisir une annonce**

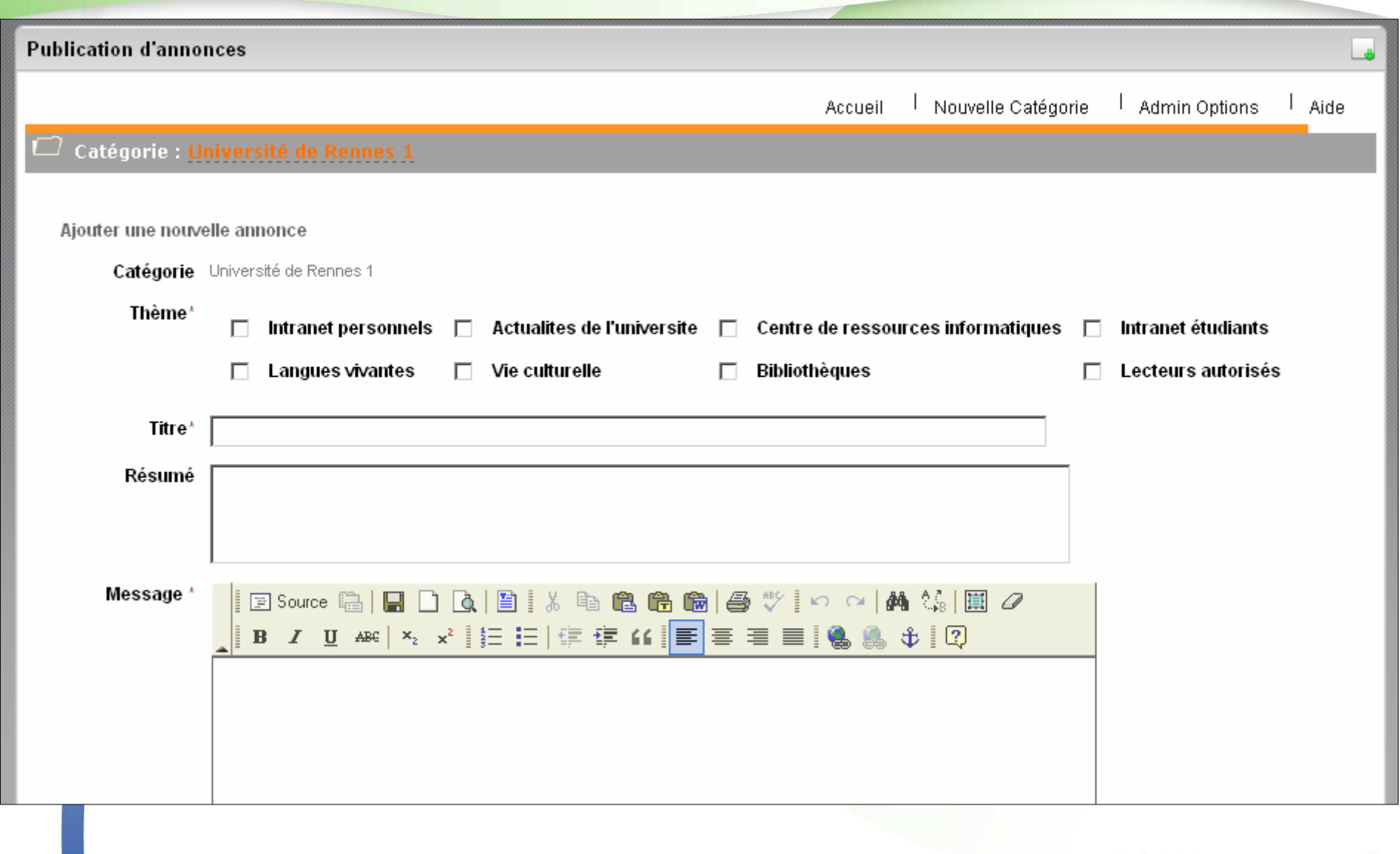

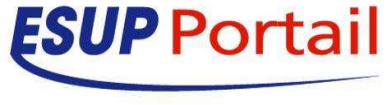

# **Gestion des permissions**

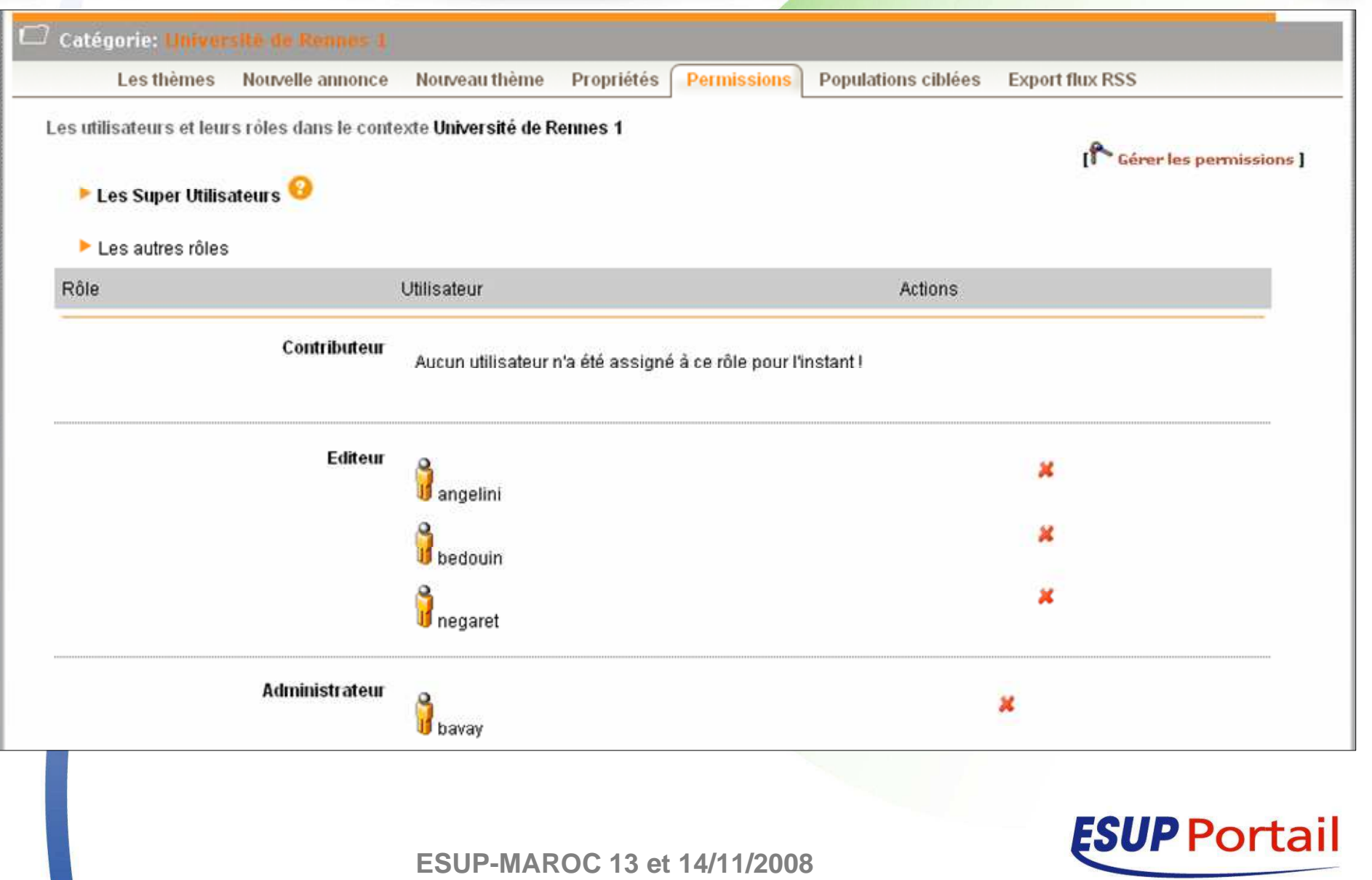

### **Gestion des populations ciblées**

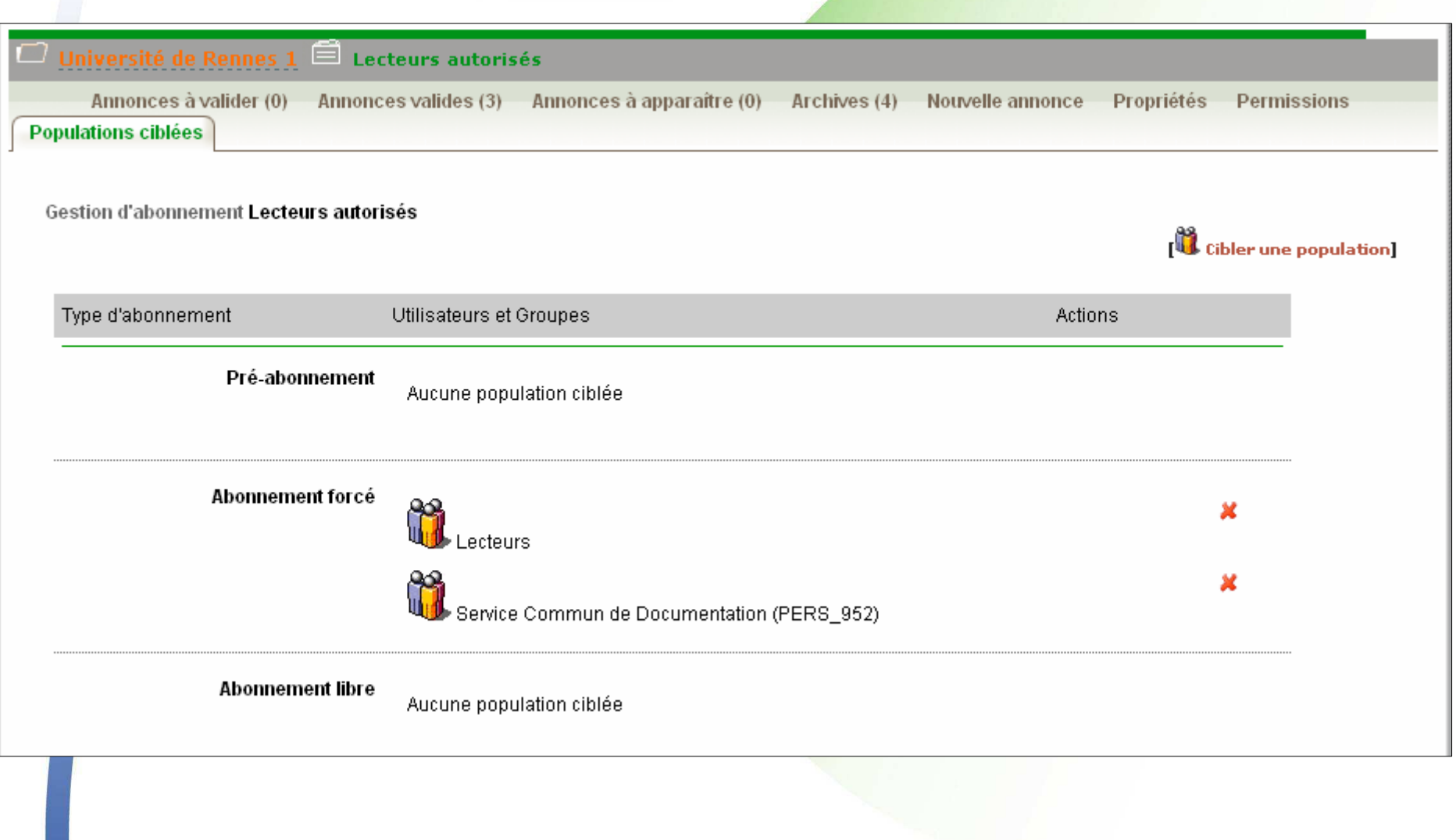

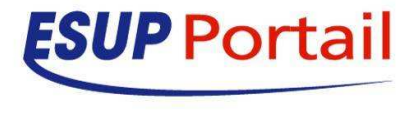

# **Présentation du portlet lecture**

- $\bullet$  Documentation
	- **•** intallation
		- http://www.esupportail.org/display/PROJESUPLECTURE/Installation+guide
	- $\bullet$ utilisation

 $\bullet$ 

- http://www.esupportail.org/display/PROJESUPLECTURE/Guide+Utilisateur
- Plan de la présentation
	- $\bullet$ Les concepts
	- $\bullet$ L'interface utilisateur
	- $\bullet$ Démonstration

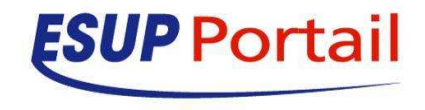

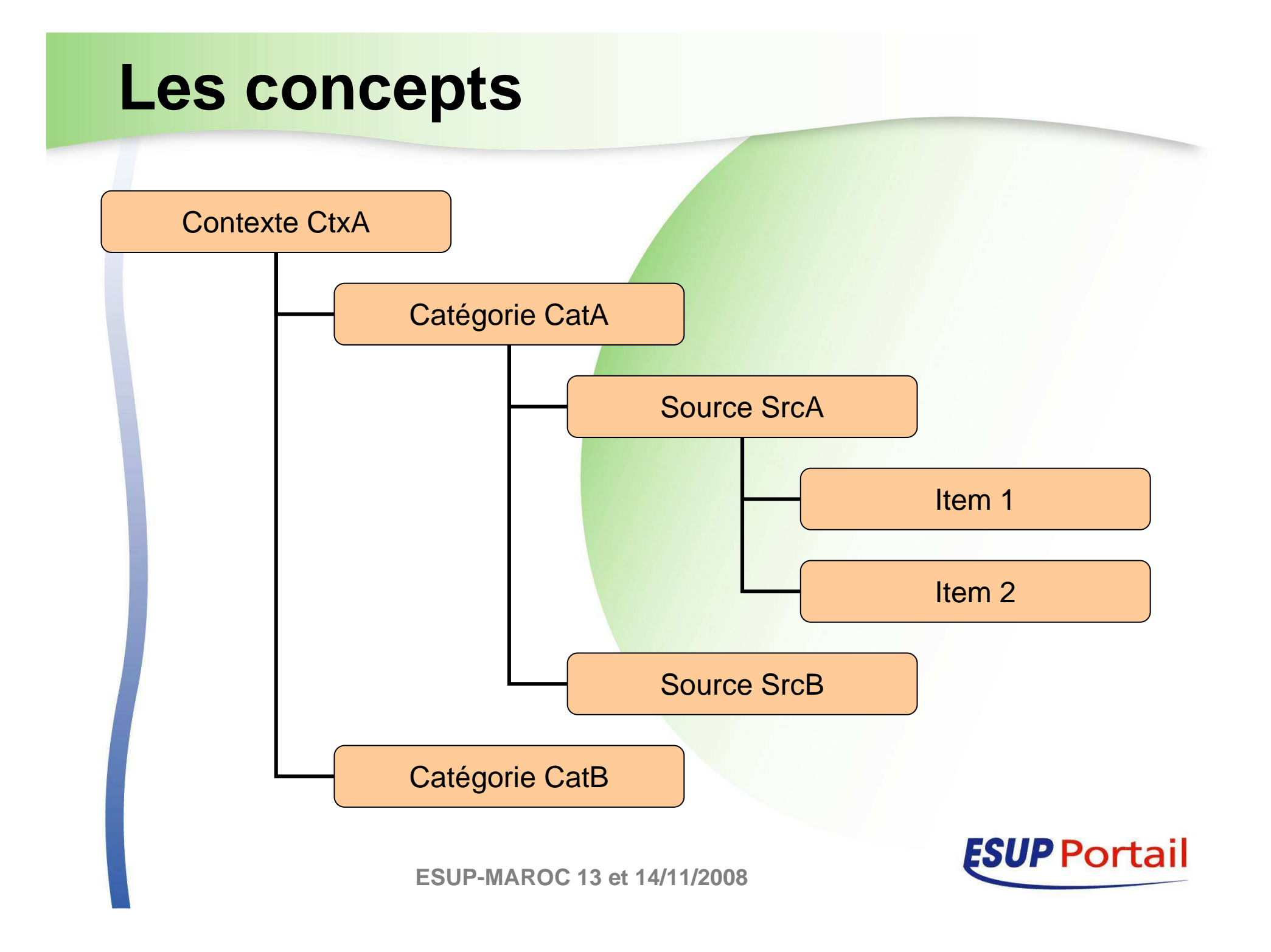

#### **Les contextes**

Une seule installation du portlet

#### $\bullet$ Dans le portail

- Ajout de N canaux de type portlet avec pour chacun une préférence de nom « context »différente
- **Possibilité de rendre accessible ou pas ces** « canaux » suivant le profil de l'utilisateur

#### **Contexte « CRI »**

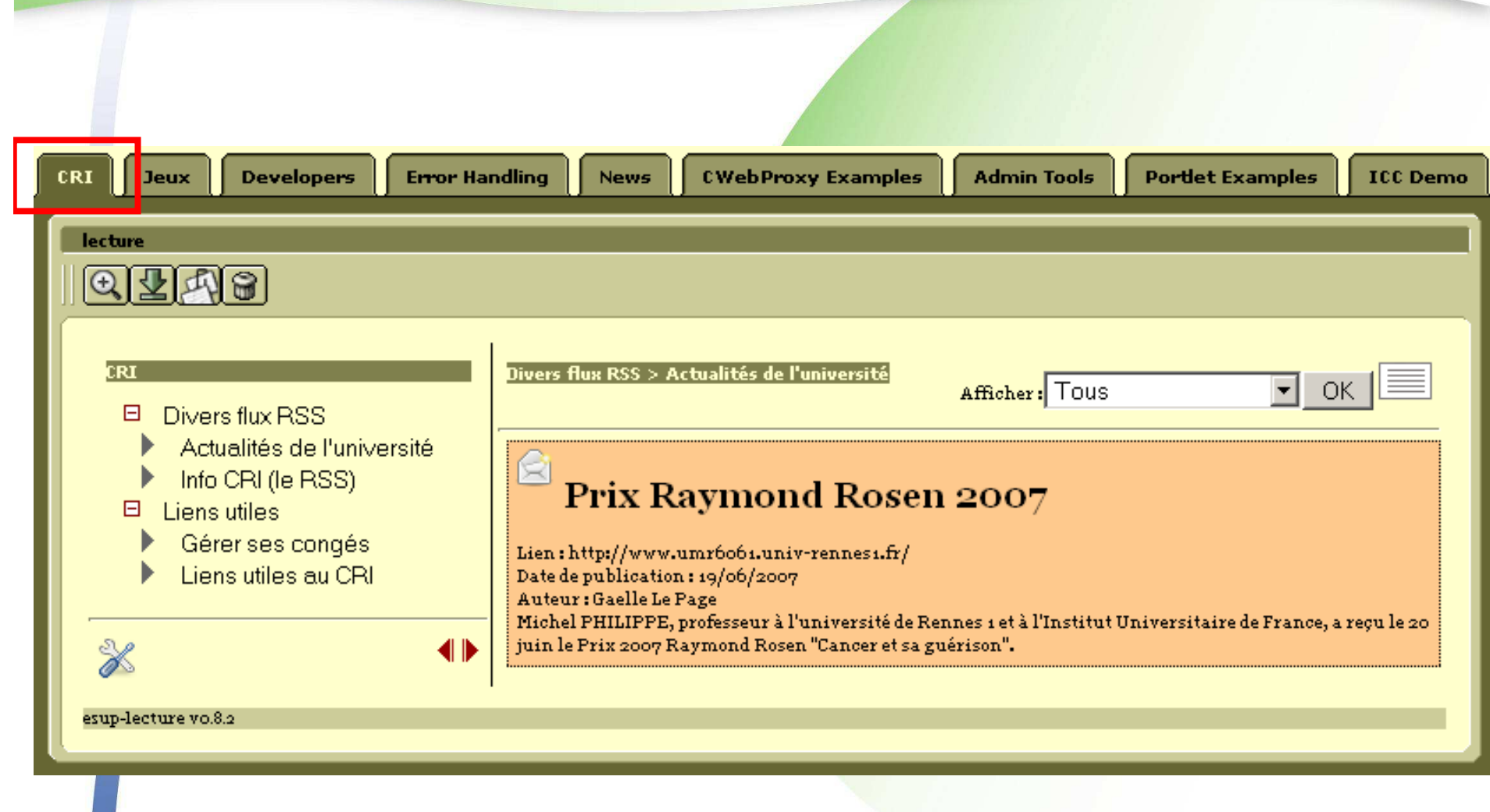

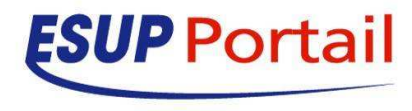

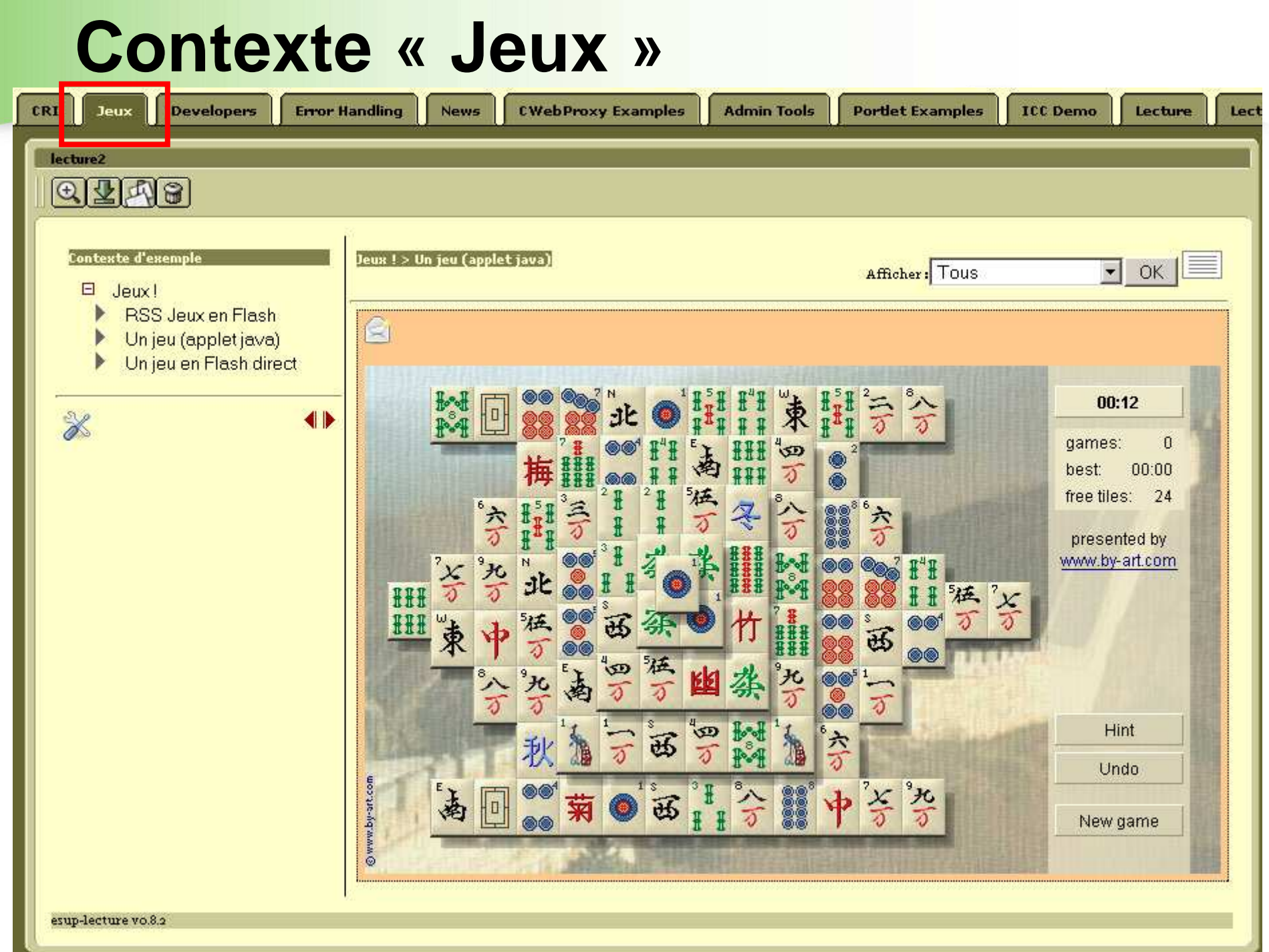

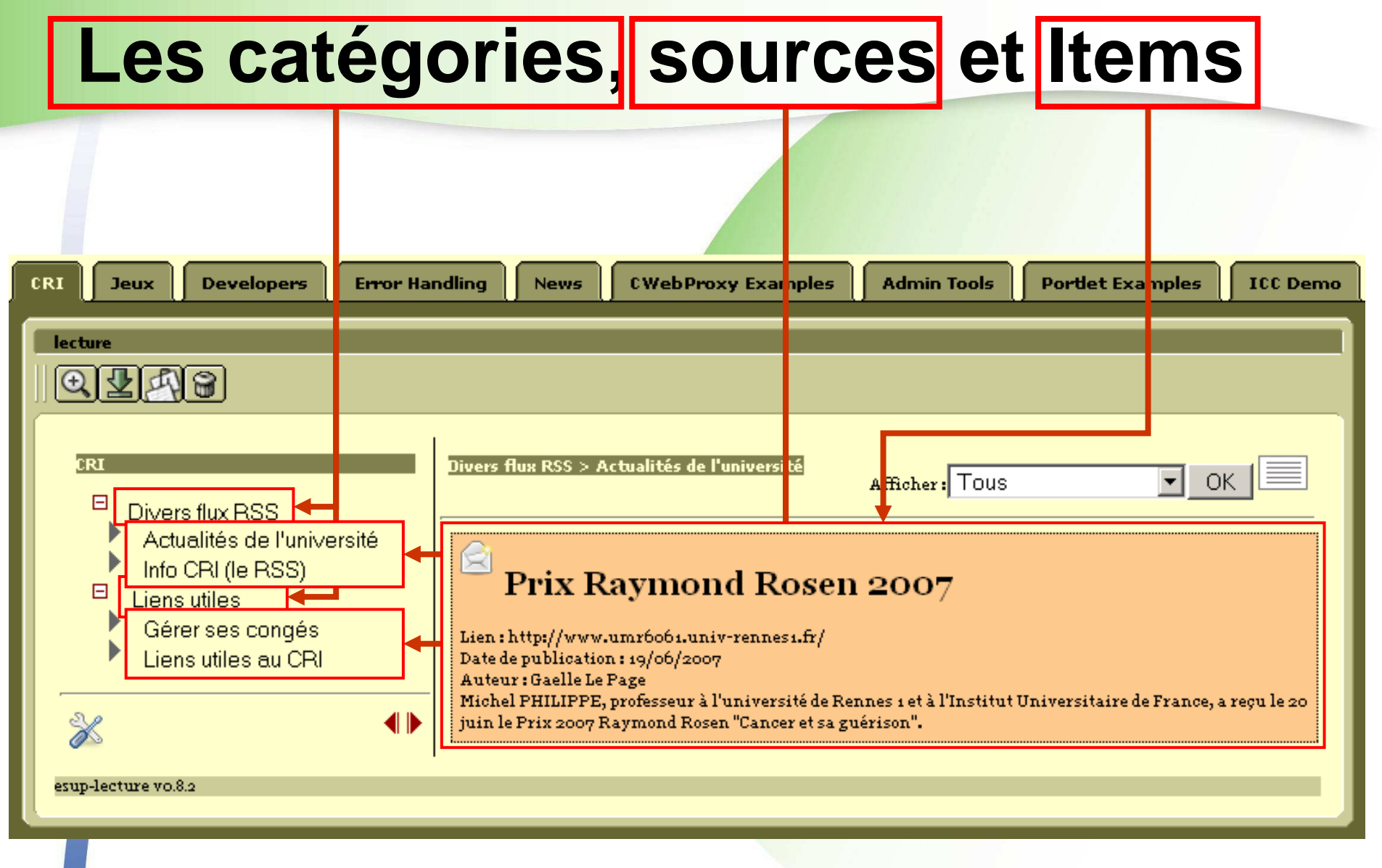

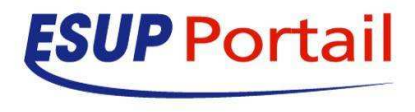

### **Quelles sources possibles**

#### $\bullet$ **• Tout flux XML**

 $\bullet$ 

- **Avec structure répétable ou non pour former un ou** des Items
- Détection automatique du format XML de la source**• DTD, Xml Schéma, Espace de nom, élément root, url**
- XPath de sélection <mark>des Items</mark>
- **XSLT pour générer le XHTML de chaque Item**

#### Fonctionne donc avec du RSS mais pas seulement

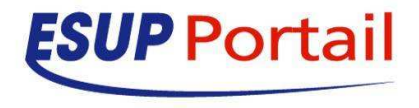

### **On branche…**

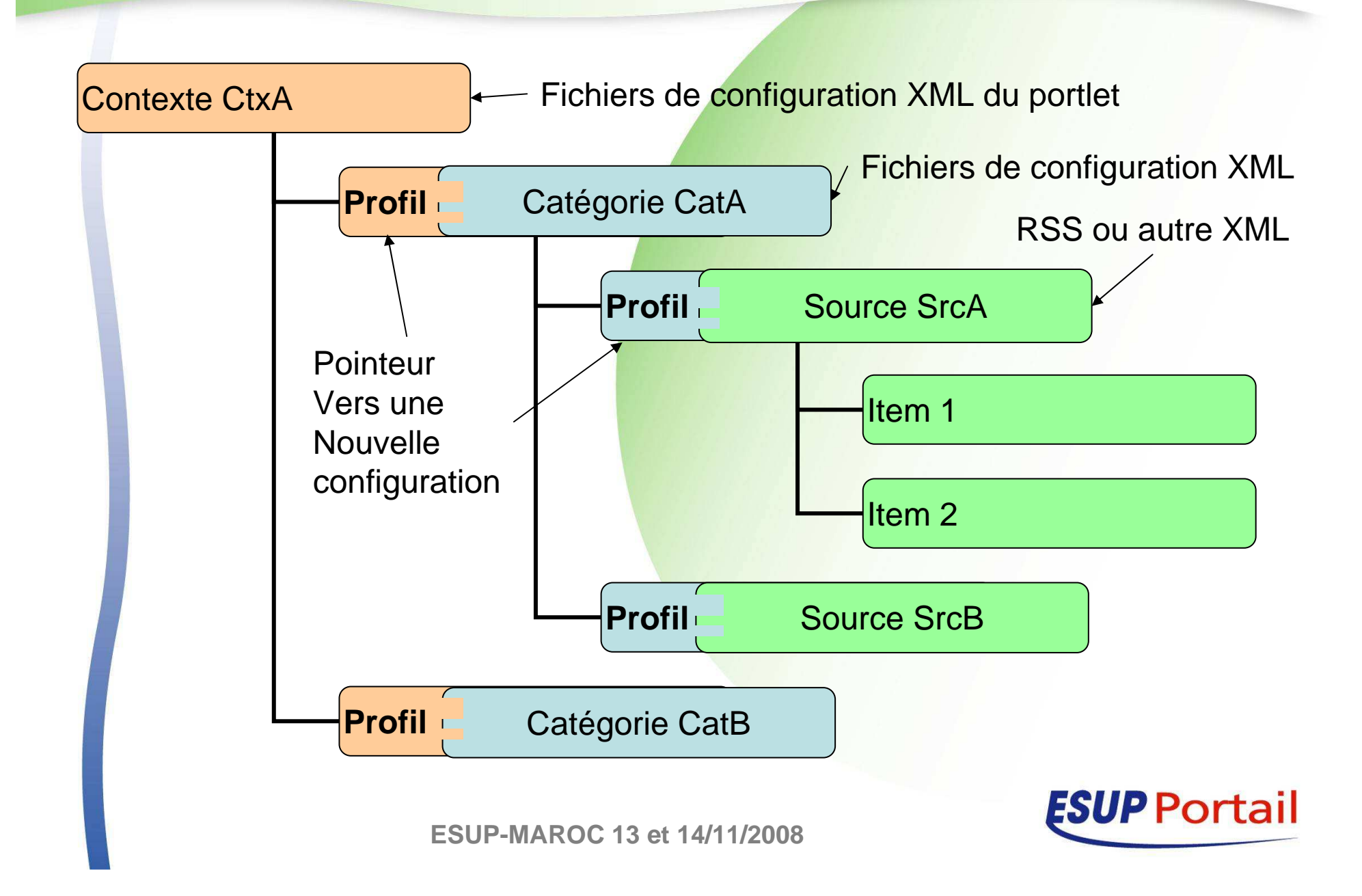

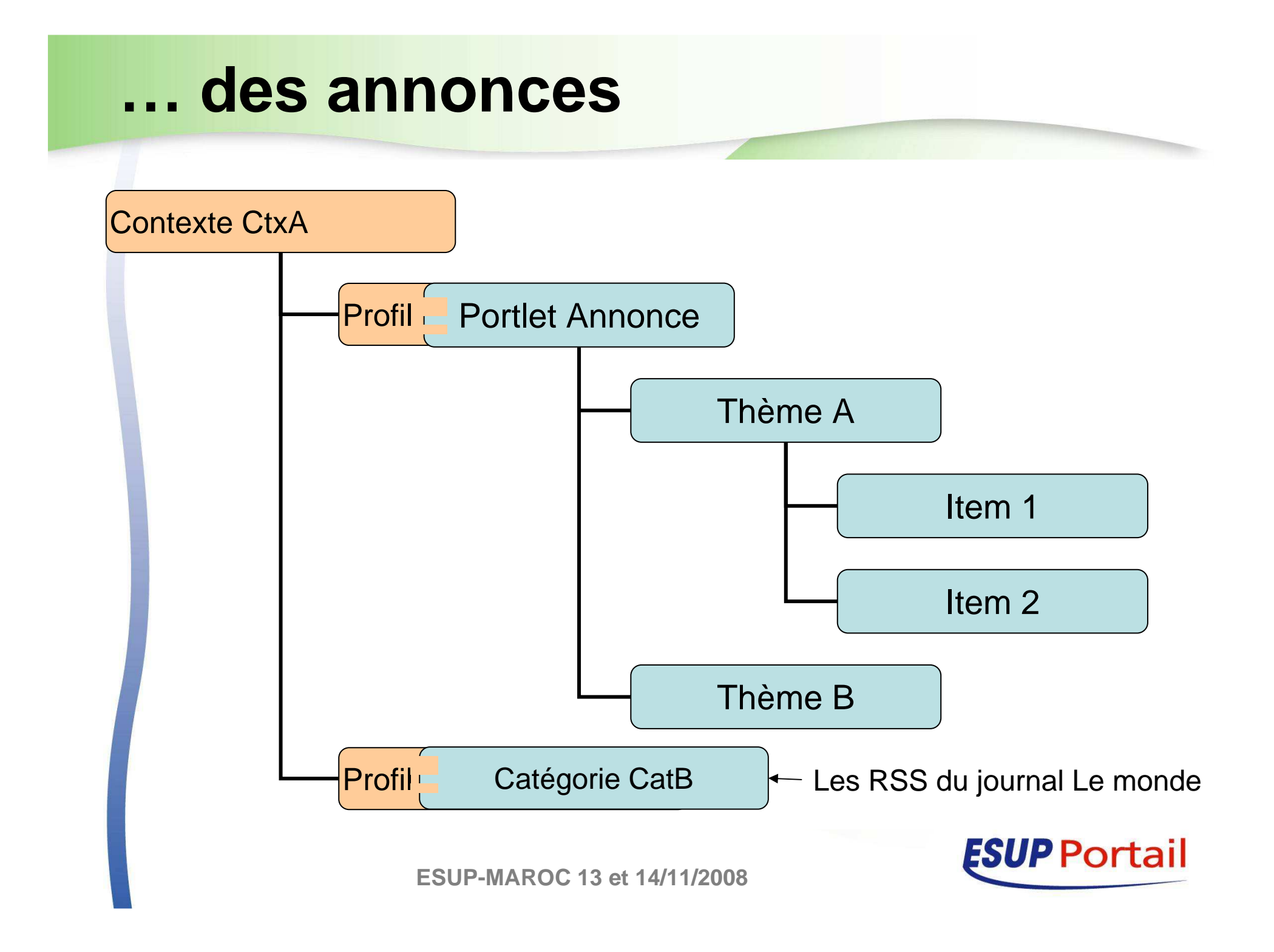

#### **L'interface utilisateur**

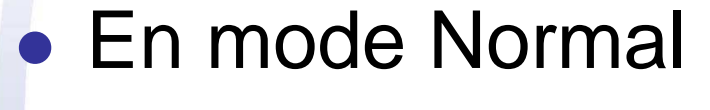

#### **Annonces, fils RSS...**

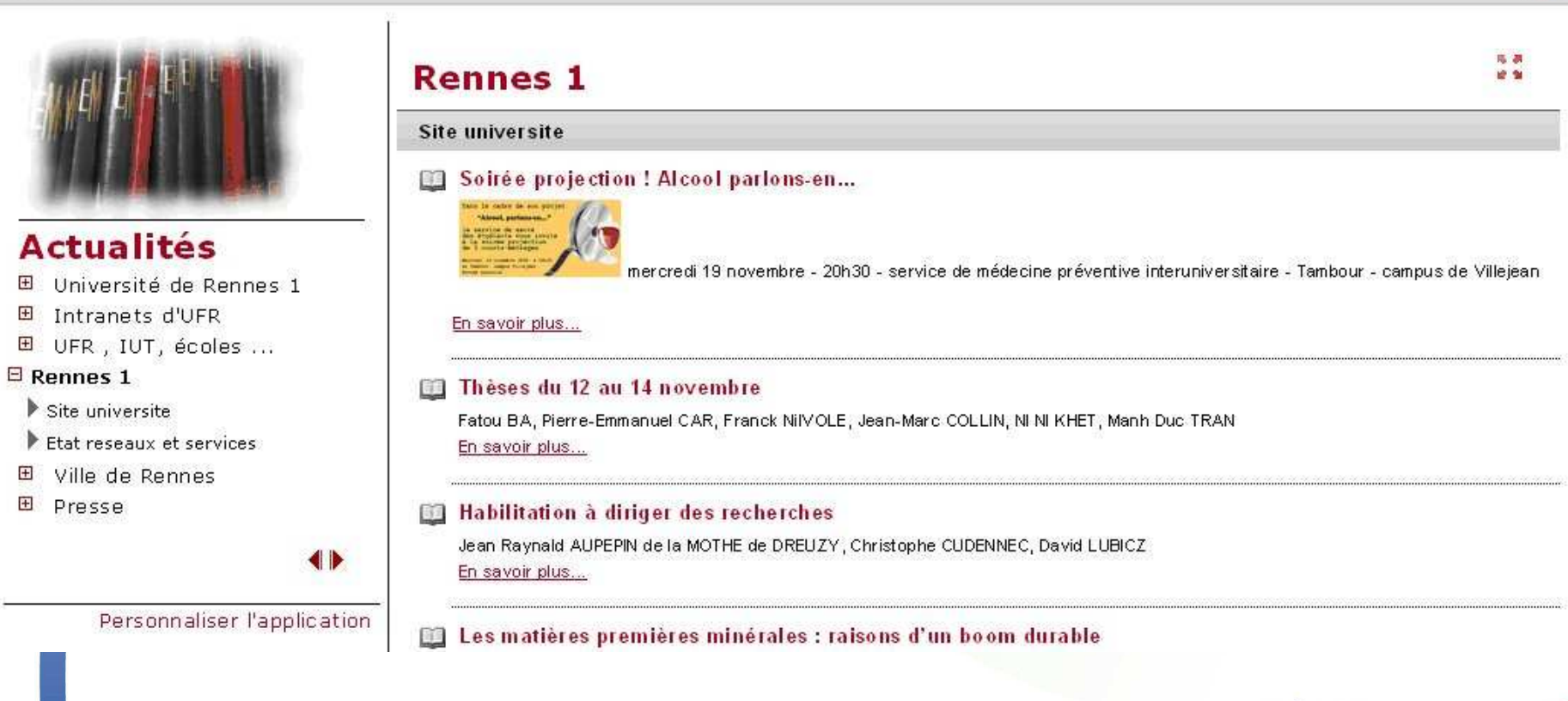

**ESUP-MAROC 13 et 14/11/2008**

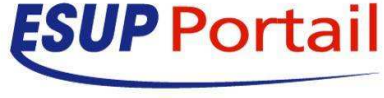

 $\overline{a}$ 

### **L'interface utilisateur**

- En mode Normal
	- Sélection des catégories et sources dans l'arbre
	- **Redimensionnement de l'arbre**
	- **Masquage de l'arbre**
	- **Marquer un Item comme lu**

Non Lus Tous Non Lus

Non Lus en premier

**• Mode d'affichage de<mark>s Items</mark>** 

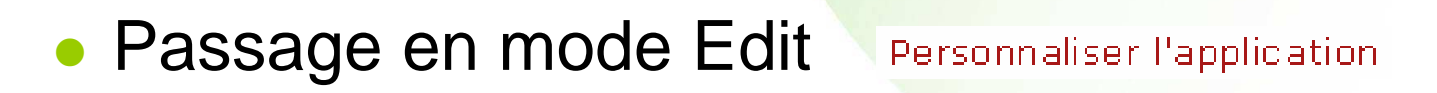

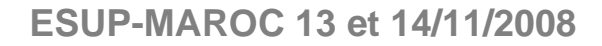

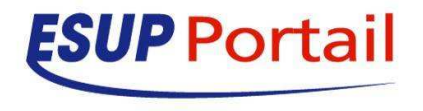

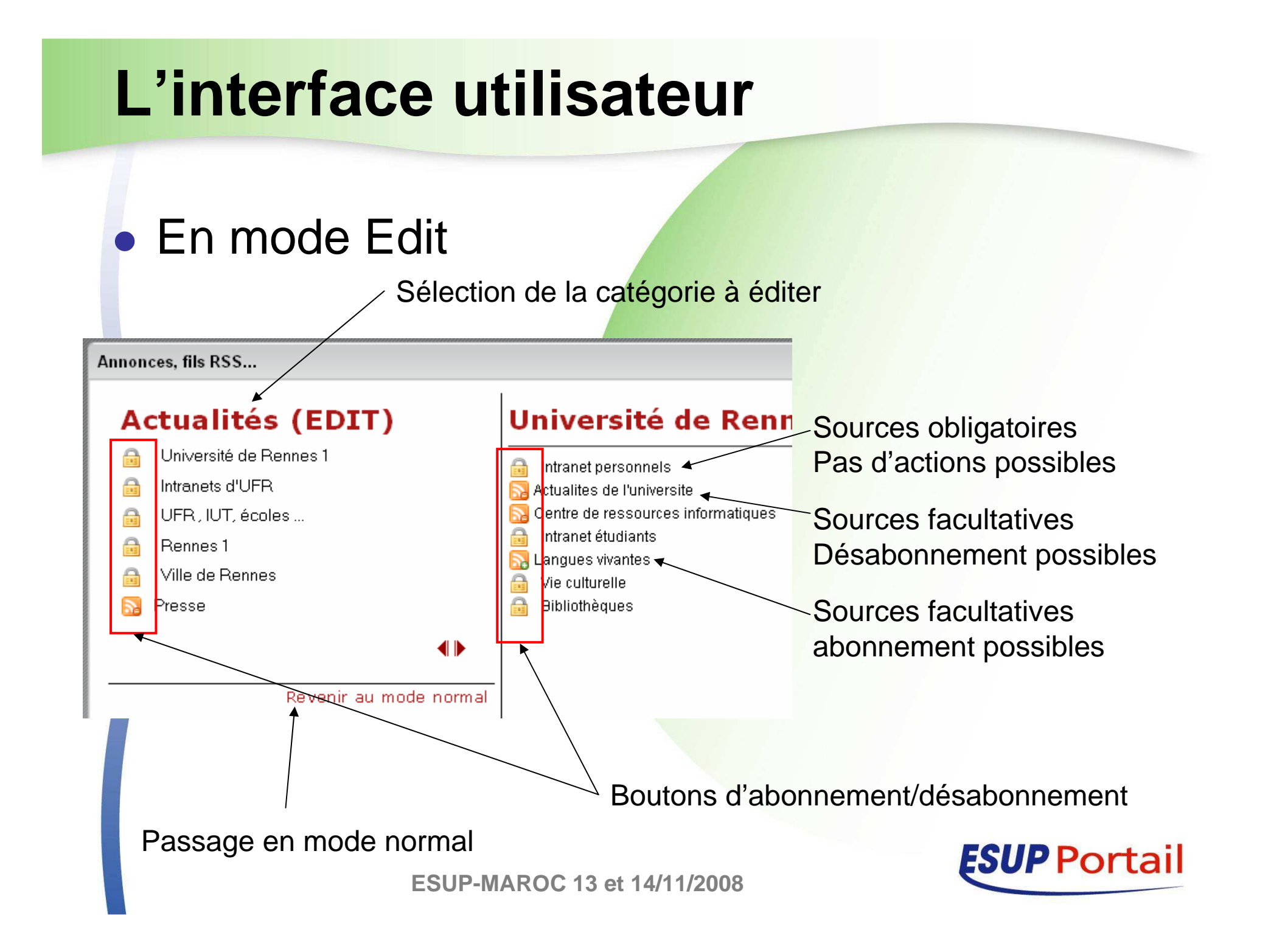

### **DEMO**

 $\bullet$ 

- $\bullet$ **• Canal News sur Rennes 1**
- $\bullet$  Canal lecture sur Rennes 1
	- Utilisation de la personnalisation

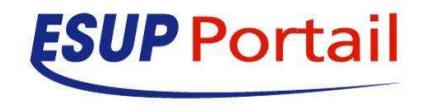

#### **e**sup-lecture.xml

O Astuce

 <!DOCTYPE channelConfig SYSTEM "esup-lecture.dtd" [ <!ENTITY repConf "file:///rep/conf/esup-lecture/">]>

 Définition d'un « context » <context name="Actualités" id="default"> <description>Actualités Rennes 1</description><refCategoryProfile refId="**annonces**"/> <!-- portlet news : categorie Annonces Rennes 1 --><refCategoryProfile refId="annonces-persufr"/> <!-- portlet news : categorie Annonces Intranet UFR --><refCategoryProfile refId="annonces-ufr"/> <!-- portlet news : categorie Annonces publiques UFR --><refCategoryProfile refId="rss-rennes1"/> $\leq$ !-- flux rss Rennes 1 --> <refCategoryProfile refId="actu-generales"/> <!-- RSS ville de Rennes... --> <refCategoryProfile refId="**presse**"/><!-- le monde, l'equipe ... --></context>

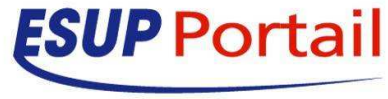

 $\bullet$ esup-lecture.xml

 $\bullet$ 

 $\bullet$ Définition d'une catégorie News

```
• <categoryProfile name="annonces generales Rennes 1" id="annonces"
         urlCategory="http://ent.domain.fr/<mark>newsPortlet/feeds/pub/rss?t=3&#38</mark>;cID=3"

trustCategory="yes" access="public" ttl="3600" timeout="3000"><visibility>
<allowed/>
<autoSubscribed/><obliged>
<group name="local.101"/> <!-- Etablissement --></obliged>
</visibility>
</categoryProfile>• Définition d'une catégorie autre
     • <categoryProfile name="categorie presse" id="presse"
     \bulleturlCategory="&repConf;presse.xml" 
trustCategory="no" access="public" ttl ="3600" timeout = "3000"><visibility>
<allowed><group name="local.101"/> <!-- Etabl<mark>issement --></mark><br></allowed>

<autoSubscribed/><obliged/>
</visibility>
</categoryProfile>ESUP Portail
                           ESUP-MAROC 13 et 14/11/2008
```
#### $\bullet$ presse.xml

0

 <!DOCTYPE category SYSTEM "category.dtd"> <category edit="all" name="Presse" ttl="3600"> <description>Actualités de la presse</description><sourceProfiles>

 <sourceProfile id="un" access="public" name="LeMonde.fr : A la une" specificUserContent="no" ttl="86400" url="http://www.lemonde.fr/rss/une.xml">

<visibility><obliged>

<group name="local.0"/> <!-- Tous les groupes de personnes -><br><group name="local.15"/> <!-- Anonymes -->  $\leq$ group name="local.15"/ $>$  $\leq$ ! $\sim$  Anonymes  $\rightarrow$ 

</obliged> </visibility>

</sourceProfile>

```

<sourceProfile id="deux" access="public" name="LeMonde.fr : International" 
 \sqrt{2}
```
</sourceProfile></sourceProfiles>

<visibility>

<obliged>

<group name="local.0"/>

<group name="local.15"/>

</obliged>

</visibility>

</category>

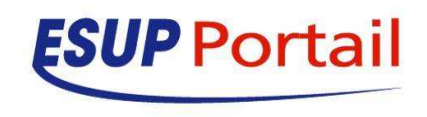

### **Catégories news et les autres**

#### $\bullet$ News

- **La définition XML de la catégorie et de ses sources est** gérée par News
	- $\bullet$  Cf.

http://ent.domain.fr/newsPortlet/feeds/pub/rss?t=3**&**cID=3

- $\bullet$  trustCategory="**yes**"
	- $\bullet$  On délègue à News à gestion des populations ciblées

#### Hors news

 $\bullet$ 

- **·** La définition XML de la catégorie ET des sources est à à faire manuellement
	- **Lourd mais l'on intègre ce que l'on veut**

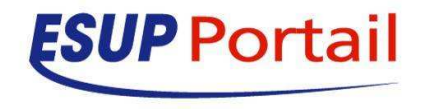

- $\bullet$  properties/mappings.xml
	- $\bullet$ Rappels

O

- Détection automatique du format XML de la source
	- DTD, Xml Schéma, Espace d<mark>e nom, élément root, url</mark>
- XPath de sélection des Items
- **XSLT** pour générer le XHTML de chaque Item
- Forme générale
	- <mappings>
		- <mapping
			- sourceURL ou dtd ou xmln<mark>s ou xmlType ou rootEleme</mark>nt
			- xsltFile
			- itemXPath>
			- <XPathNameSpace prefix="nom de l'espace de noms" uri="uri NS"/>
			- $\frac{1}{2}$
			- </mapping>

…/…

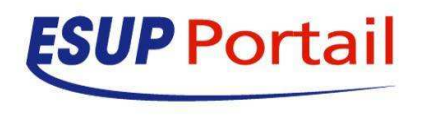

#### Exemple properties/mappings.xml

• <mapping

 sourceURL="http://ent.domain.fr/newsPortlet/"xsltFile="&repConf;rss-newsPortlet.xsl"itemXPath="/rss/channel/item"></mapping>

• <mapping  $\bullet$  rootElement="rdf:RDF"xsltFile="&repConf;rss.x<mark>sl"</mark> itemXPath="/rdf:RDF/de<mark>fault:item"></mark> <XPathNameSpace prefix="rdf"uri="http://www.w3.org/19<mark>99/02/22-rdf-</mark>syntax-ns#"/> <XPathNameSpace prefix="default" uri="http://purl.org/rss/1.0/" /></mapping>

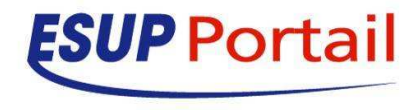

- **Feuilles de style** 
	- Définies dans mappings.xml
	- **Travaille sur chaque Item extrait de la source** grâce à itemXPath (et XPathNameSpace)
	- Exemple
		- Gestion du rss de b<mark>ase</mark>
			- <u>- rss-simple.xsl</u>
		- **Annonces News à R<mark>ennes 1</mark>** 
			- <u>- rss-newsPortlet.xsl</u>

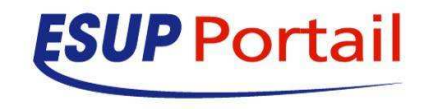

### **Exemple de publication du canal**

<channel-definition>

<title>Annonces, actualités, fils RSS...</title>

<name>Annonces, fils RSS...</name>

<fname>esup-lecture</fname>

<desc>Annonces, actualités, fils RSS... proposés par l'université</desc>

<type>CasProxyPortlet</type>

<!-- RB OG

-->

<class>**org.esupportail.portal.channels.portlet.CCasProxyPortletAdapter**</class>

<class>**org.jasig.portal.channels.portlet.CPortletAdapter**</class>

<timeout>60000</timeout>

<hasedit>N</hasedit>

<hashelp>N</hashelp>

<hasabout>N</hasabout>

<secure>N</secure>

<locale>en\_US</locale>

<categories>

<category>Divers</category>

</categories>

<groups>

</groups>

<group>Personnels</group>

- <group>Etudiants</group>
- <group>Administrateurs</group>

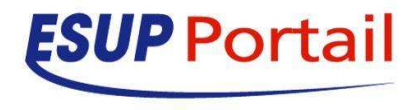

#### **Exemple de publication du canal**

<parameters> <parameter> <name>**portletDefinitionId**</name> <value>**esup-lecture.esup-lecture**</value> <description>The syntax of the portletDefinitionId is [portlet-context-name].[portlet-name]</description><ovrd>N</ovrd></parameter> <parameter> <name>**PORTLET.context**</name><value>**default**</value> <description>The "context" Portlet preference in relationship with context@id of the esup-lecture.xml file</description> <ovrd>N</ovrd></parameter><parameter> <name>**casProxyTicketPref**</name><value>casProxyTicket</value><description>The name of the JSR-168 preference u<mark>sed to pass</mark> the proxy ticket</description> <ovrd>N</ovrd></parameter> <parameter> <name>**casTargetService**</name> <value>http://ent.domain.fr/esup-lecture</value> <description>The CAS service of the portlet</description><ovrd>N</ovrd></parameter> </parameters>**ESUP** Portail </channel-definition>

# **CCasProxyPortletAdapter !**

- · Une source ou une catégorie peut être protégée par CAS
	- categoryProfile@access="**cas**"
	- sourceProfile@access="**cas**"
	- $\bullet$ Ce sont des catégories ou des sources
		- News

 $\bullet$ 

 $\circledS$  Protégé

- Ou pas
- Le porlet doit être proxyCAS
	- **En fait le portail est proxy CAS pour donner un PT au** portlet
	- $\bullet$ Le portlet utilise ce PT pour obtenir un autre PT pour accèder à la catégorie ou à la source (2 proxy sont chainés)
	- **Heureusement le portlet Lecture cache les catégories et** les sources

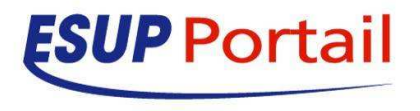